## **Cormas "getting started" training course**

## **May 17th to 21st 2010**

**Cirad** – Green Research Unit, Montpellier **France**

## **PROGRAM**

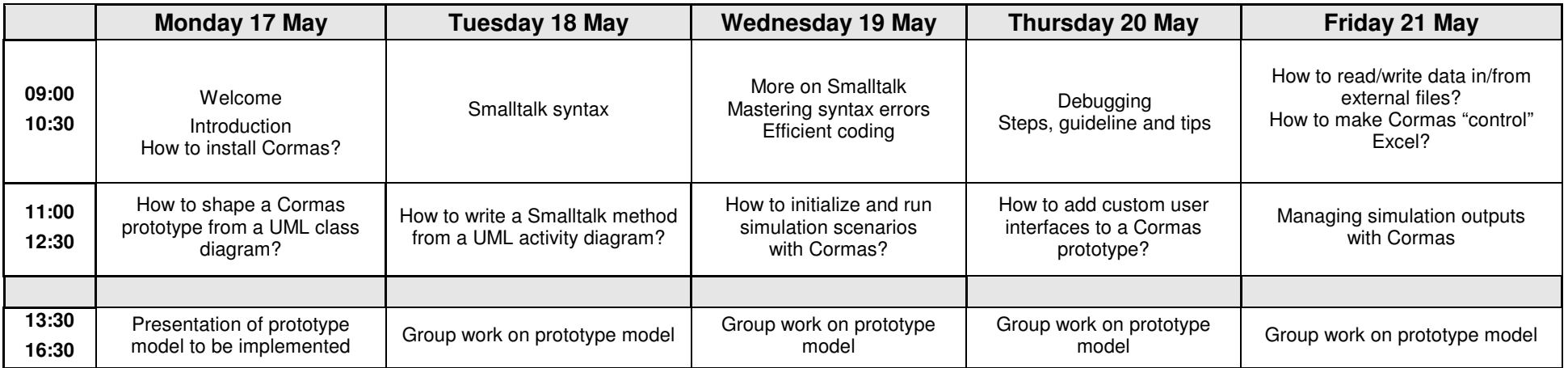